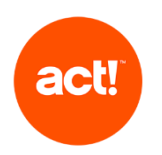

In diesem Dokument wird der Umfang des technischen Supports beschrieben, der von Act! im Rahmen eines aktiven Vertrages für alle Act! Produkte mit Ausnahme von den Act! CRM Editionen Essentials, Standard und Expert angeboten wird.

Act! stellt nur dann einen Support bereit, wenn die Produkte so wie in den Systemvoraussetzungen beschrieben und mit den empfohlenen Plattformen verwendet werden. Act! behält sich das Recht vor, jedes Telefongespräch mit einem Act! Support Advisor auf eine Stunde und/oder auf einen Vorfall zu beschränken.

#### Edition "Standard"

Umfang des Standard-Supports für Kunden:

- Behebung von Fehlern im Act! Produkt (wie nachfolgend beschrieben). Davon ausgenommen sind Fehler, die der Act! Advisor als durch die kundeneigene Infrastruktur oder Einrichtung verursacht oder beeinflusst identifiziert wurden; und
- Anleitung zur Nutzung der Act! Funktionen, indem Zugang zu Artikeln der Knowledgebase oder anderen Online-Ressourcen zur Selbsthilfe bereitgestellt wird.

#### Edition "Ultimate"<sup>1</sup>

Kunden mit einem Support-Plan für die Ultimate-Edition erhalten den Standard-Support sowie zusätzlich Folgendes:

- Support via Telefon und Fernzugriff zur Nutzung der Funktionen von Act! und
- Behebung von Fehlern via Fernzugriff auf Anfrage.

Kunden, die für die Ultimate-Edition nur einmalig Support erhalten möchten, können diesen auch als einen mindestens einstündigen Termin erwerben.

Benötigen Sie zusätzlich zu den unten beschriebenen Dienstleistungen weitere Unterstützung, wie z. B. eine Schulung oder Beratung, wenden Sie sich bitte an uns oder ggf. an Ihren Act! Certified Consultant.

Der Umfang des technischen Act! Produkt-Supports wird in der nachfolgenden Tabelle beschrieben.

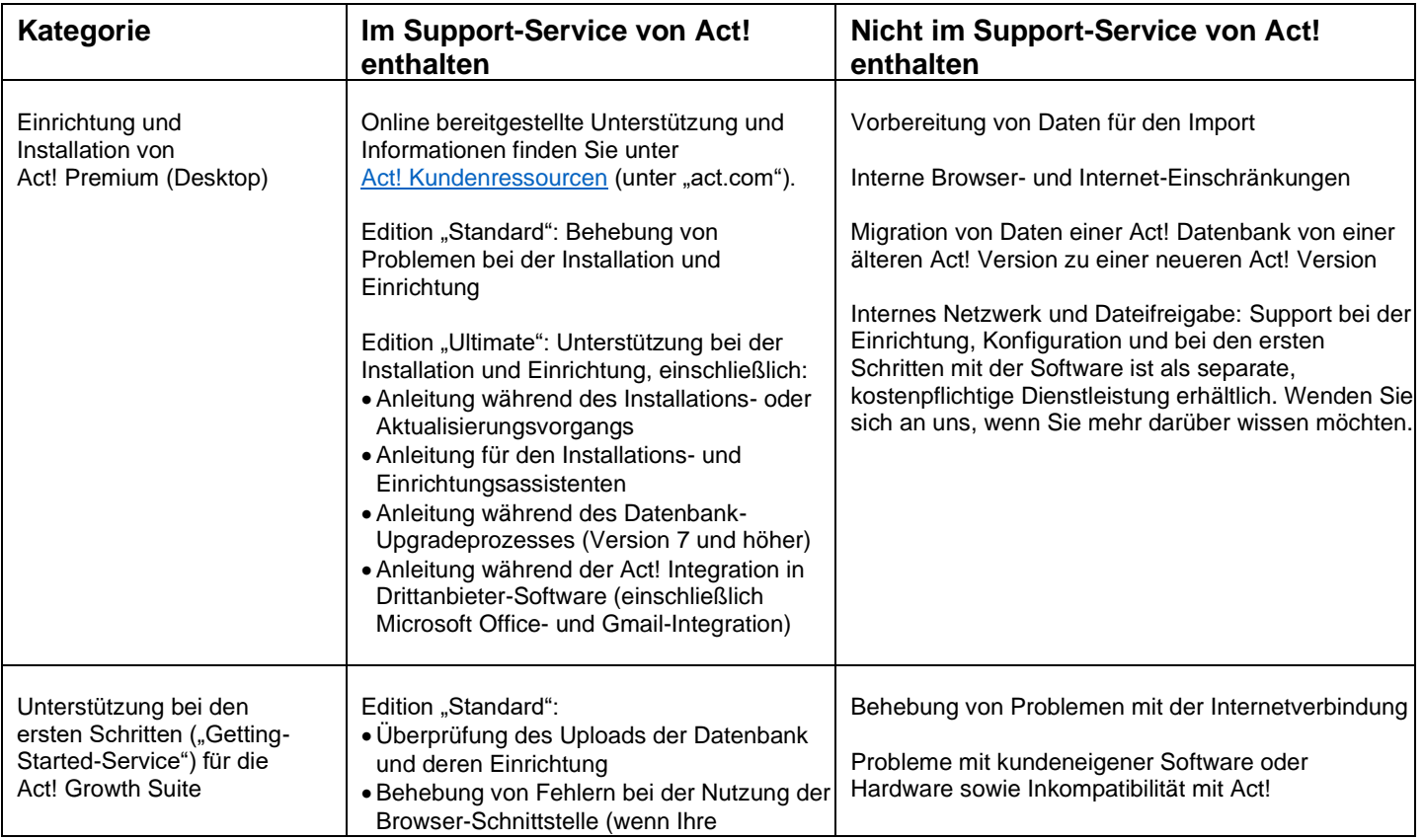

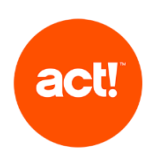

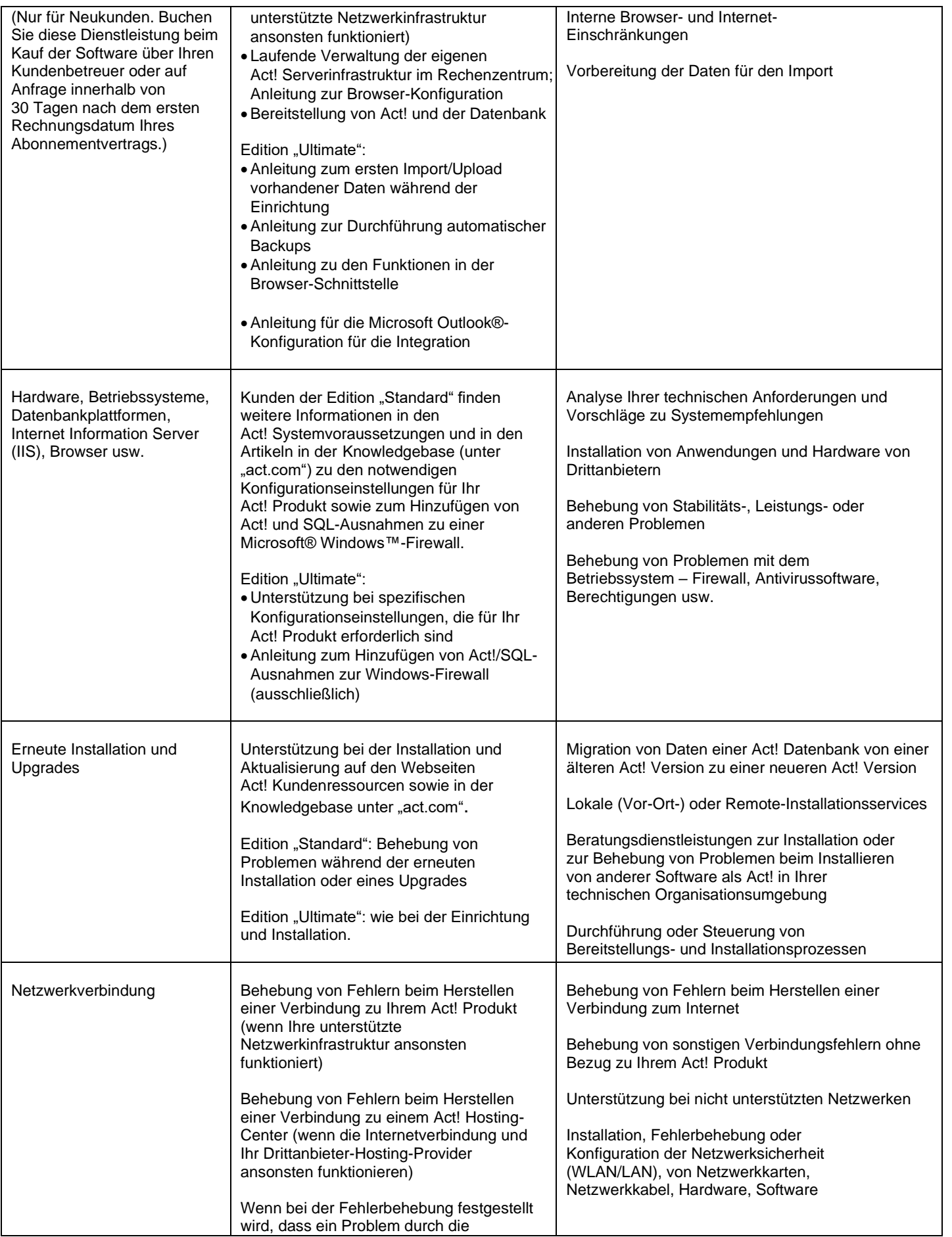

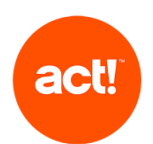

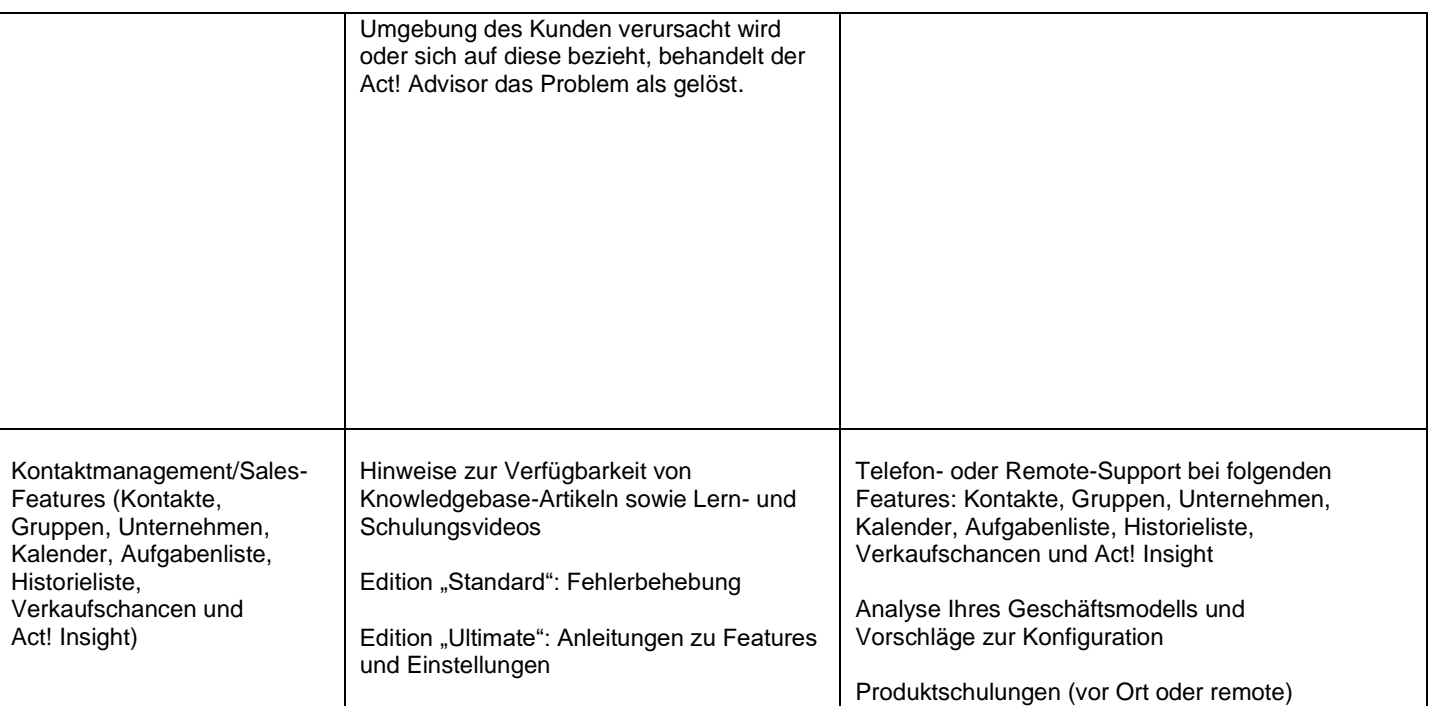

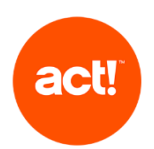

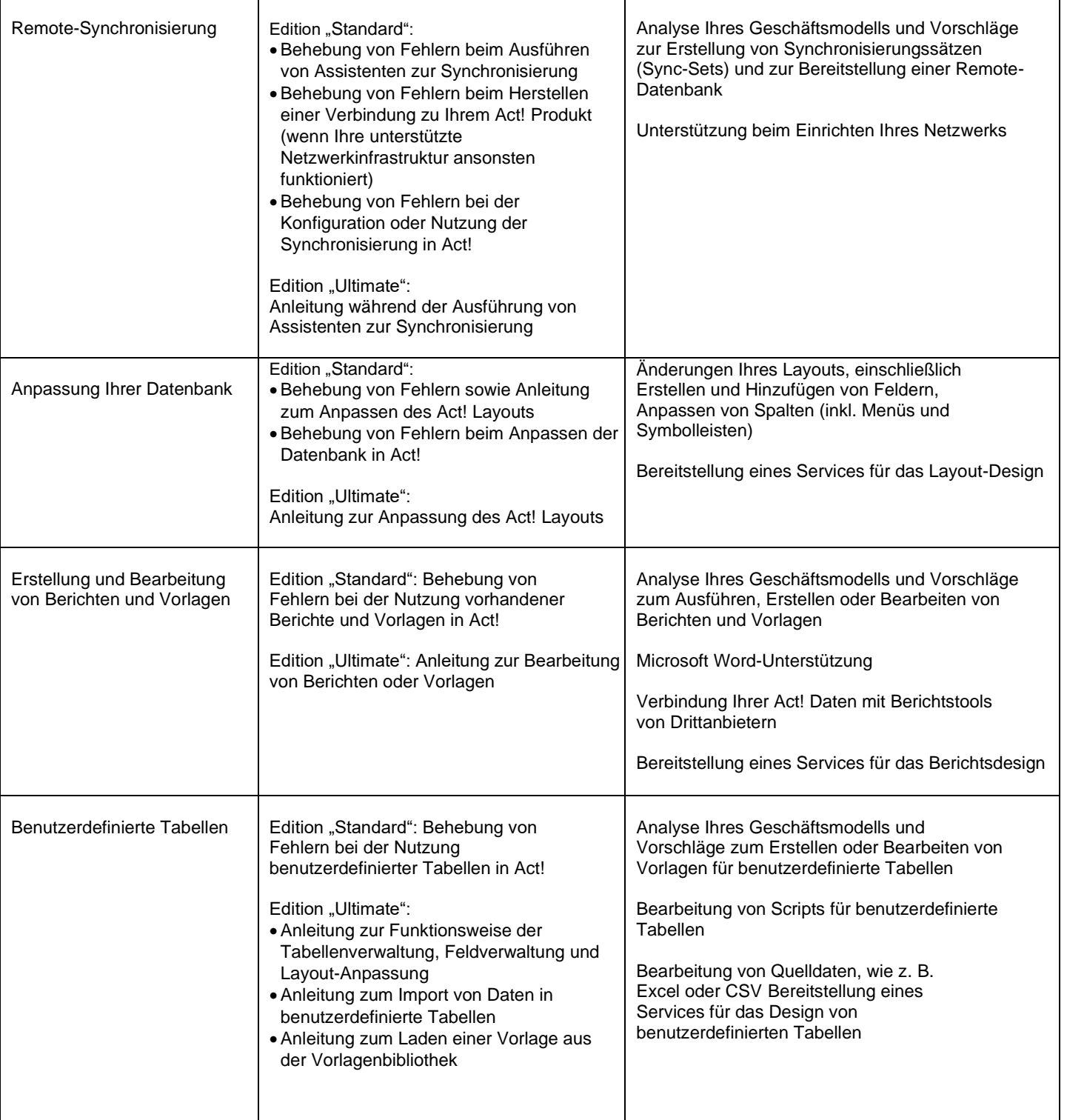

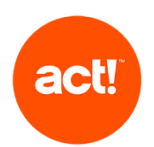

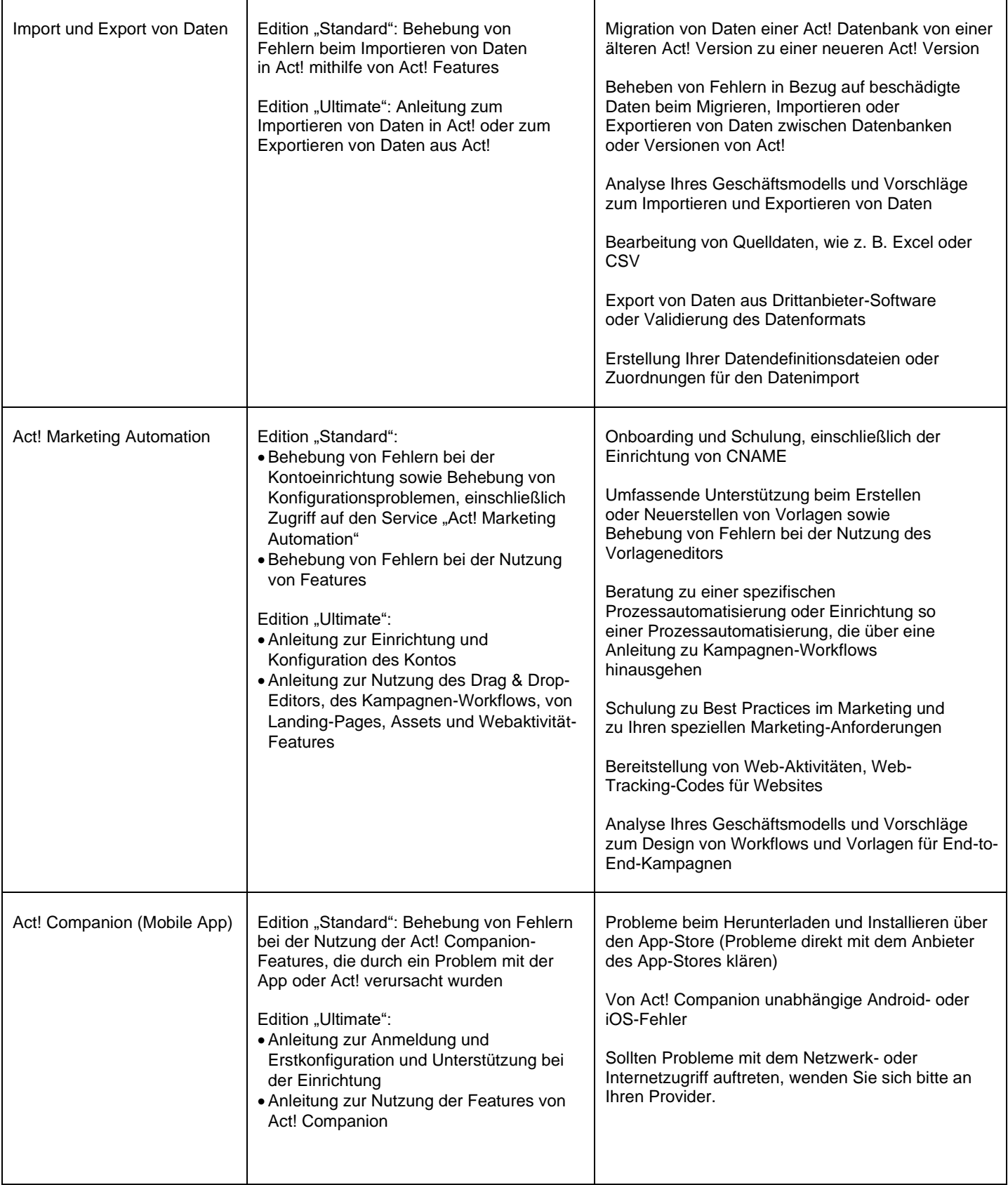

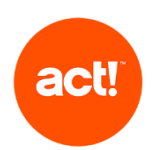

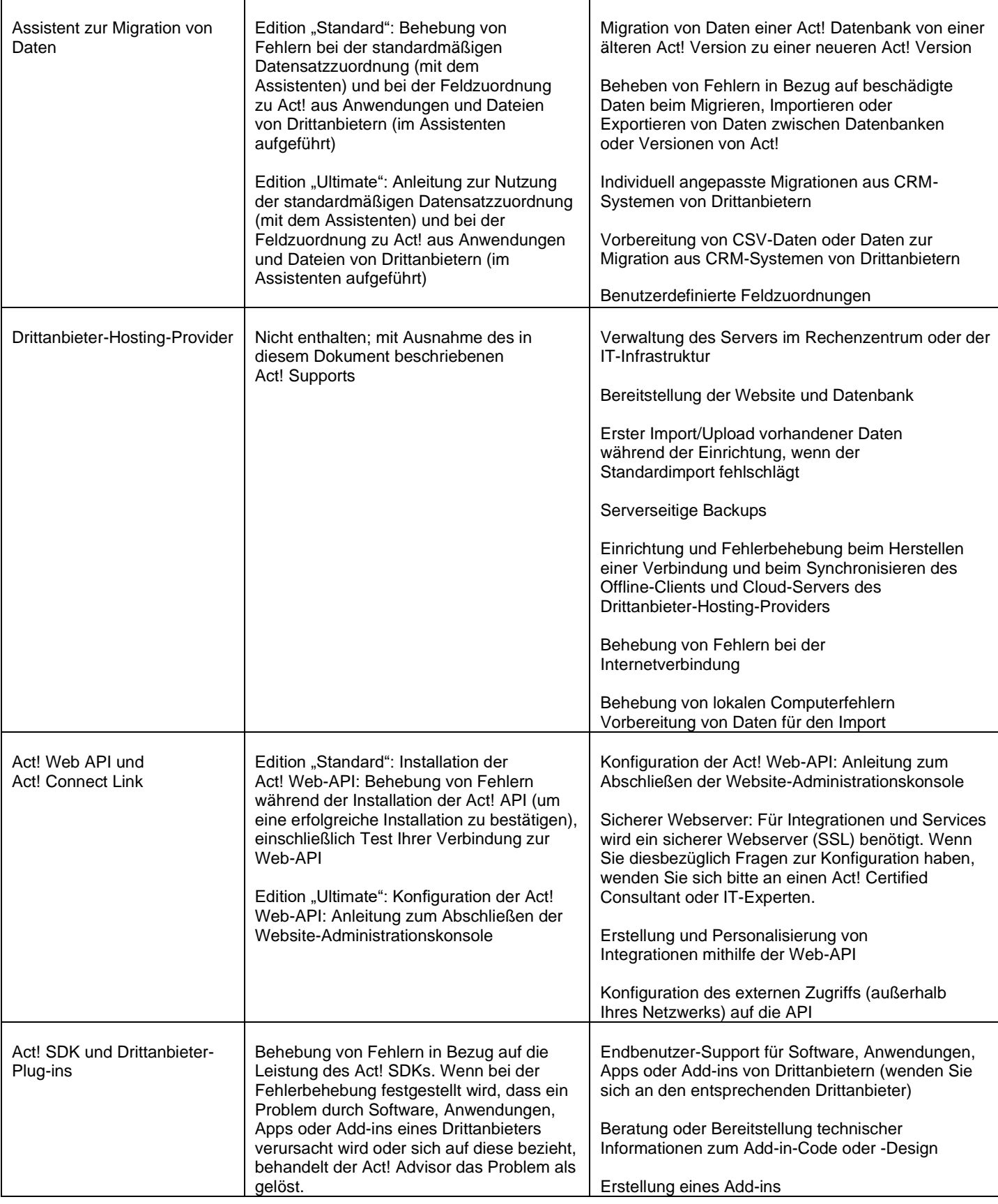